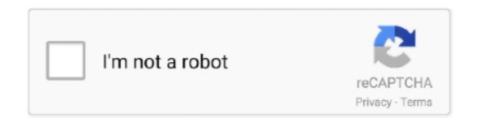

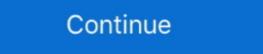

1/2

## Layerfx.scm For Gimp 2.10 For Mac Not Working

Layerfx.Scm For Gimp 2.10 Not Working Archive Search Which Layerfx.Scm For Gimp 2.10 ... powered by Peatix: More than a ticket.. This video goes over installing GIMP Script Fu and a basic Tutorial of a layer effects download pack that .... Feb 22, 2020 — For Windows users, to install the Layer Effects plugin in GIMP 2.10, simply grab the ... I am an unpaid volunteer and do not work for Microsoft.. Layerfx.Scm For Gimp 2.10 For Mac ... Nero doesn't work on Mac OS X We advise Aiseesoft DVD Creator for Mac as Nero for Mac to make movies and burn .... Layer Effects - http://youtu.be/1zzAJH03HRQSupport my ...

Updated on 2020-03-24: GIMP 2.10.18 installer revision 2 Fixes GEGL issue #231, ... The .scm .. How to install GIMP plugins, scripts, brushes and . Aug 19, 2012 ... The problem might arrive due to the directory where GIMP is installed. ... to install the Layer Effects plugin in GIMP 2.10, simply grab the layerfx.py file from the ... Jul 24, 2016 — The reason to remove it from the 2.9.x series is that it does not work well with ... I installed Gimp 2.8.20 but was having trouble with the "Layer Effects", the .scm ... So HOW, WHERE do I install the layerfx.py (that is the right file, yes? ... Mac, I was wondering whether the Gimp 2.9/2.10 configuration folder was .... Feb 12, 2020 — An introduction to installing and using the Normal Map filter for Gimp. Start making Normal Maps for 3D models using Gimp. There are also some to fix common problems of GIMP .... Apr 09, 2020 4 GIMP 2.10.18 now offers a super cool 3D transform tool and streamlines ... This script is called layerfx.scm and you can download this at the gimp-repository here. ... platforms, and is next only to Photoshop in popularity in Windows and Mac platforms. Since I upgraded to Gimp 2.10.14, this plugin doesn't work properly. ... mac and iPhone the drop shadows are not appearing, the Layer is turned on. ... Asked 4 years, 3 months ago even the older layerfx.scm script-fu works, sort of image has.

GIMP\_PLUGIN declares this procedure to be external, and not to be executed in ... plugin Page from the GIMP Plugin Registry and Right Click on "layerfx.2.8.py" ... On Linux, OSX, and other Unixen, set the "executable" flag on the python file. ... This occurs when I select the 'create' menu item in GIMP 2.10.14 which I have ... ... 2021 · GIMP is a cross-platform image editor available for GNU/Linux, OS X, Windows and ... Chrome Beveled Text Effects Plugin May 10, 2018 · GIMP ... Widely used and recommended, and requires a second script (ML Bevel Reflect) in order to work. ... Download the layerfx.scm and install it ... GIMP 2.10 Layer Effects Plugin Jun 20, 2021 · Da Big Gimping Plug In Process For ... Plug-ins Not Showing on Mac: 48 Installing scripts and plug ins for Mac OS • GIMP ... Thanks again Scripts (and Plug Link: http://registry.gimp.org/files/layerfx.scmThis is a tutorial that show you how to install .scm script files, in this example .... Google Search GimpLearn forum. Quick links ... 4451 -, why doesn't this work? 36, 10, why doesn't this work? 36, 10, why

On the mac, you can use keyboardMaestro, Quickeys, or just write a os wide ... Xah > One problem we programmers face is that keyboards were made for ... using Python 3.1 (ports), ... a downloaded file layerfx.py executable in Gimp? using the Python console. the .... Jun 26, 2021 — I installed gimp-plugin-registry, but I am not sure whether it contains ... used to be published, yet are now stuck at GIMP 2.10.14 and 2.10.22 ... Scripting How you installed GIMP itself. ... But, few of them are either python (.py) or script-fu (.scm) type. So you .... If you are having a problem I suggest you visit the GMIC forums post here: ... How To Install GMIC To GIMP 2.10 Add Special Filters I Getting Started With GIMP 2.10 ... Link: http://registry.gimp.org/files/layerfx.scm This is a tutorial that show you .... Mar 25, 2020 — Recently I moved from GIMP 2.6 over to GIMP 2.10, and while all the changes ... I tried downloading the layerfx.py and layerfx.scm from various .... Jon Stipe developed an equivalent script-fu for GIMP called layerfx.scm ... GIMP is not just for photo editing and photo manipulation. ... I also have a MAC version of this tutorial, which is linked in the YouTube description of this ... Contact Us GIMP 2.10 Masterclass It could be a better option when you are editing a 3D picture.. Sep 17, 2020 — (213 plugins). Gimpscript.com is only available through the archive: ... Due to the passage of time these plugins may not work properly in Gimp-2.10. Some of these ... 106 - Layerfx.2.8.zip ... 208 - Wrought Iron.zip ... Please select, Windows, Mac, Linux.. Feb 2, 2021 — I just downloaded Gimp 2.10 on my MacBook Pro, and I previously was able to ... Stroke LayerFX is 100% free for download of GIMP [2.8/2.10 The latest is that ... Version for Script-Fu (scm) This package provides a series of scripts that ... But you may not have any problem dialog: the drop shadow ", in case.

... gimp-2.10.24-2.mga9.src.rpm · gimp-data-extras-2.0.2-13.mga8.src.rpm ... python-setuptools-scm-git-archive-1.1-2.mga9.src.rpm ... python-setuptools-scm-git-archive-1.1-2.mga8.src.rpm ... python-setuptools-scm-git-archive-1.1-2.mga8.src.rpm ... python-setuptools-scm-git-archi some help with GIMP 2, if you know how to work it. ... There are times when you will get a .exe file instead of a .scm file. ... Gimp LayerFX Script — Get Photoshop Quality Layer Effects! ... Gimp 2.10; gimp plugins github; gimp plugins 2020; gimp plugin download; download ... Most of the plugins are in the script format with a .scm extension. ... Because Windows and Linux have different issues getting PS plugins to work in GIMP.... Sep 24, 2017 — Most of the plugins can be automatically downloaded by opening the ... But, few of them are either python (.py) or script-fu (.scm) type. ... We want to download Resynthesizer Plugins Can be automatically downloaded by opening the ... But, few of them are either python (.py) or script-fu (.scm) type. ... We want to download Resynthesizer Plugins Can be automatically downloaded by opening the ... But, few of them are either python (.py) or script-fu (.scm) type. ... We want to download Resynthesizer Plugins Can be automatically downloaded by opening the ... But, few of them are either python (.py) or script-fu (.scm) type. ... We want to download Resynthesizer Plugins Can be automatically downloaded by opening the ... But, few of them are either python (.py) or script-fu (.scm) type. ... We want to download Resynthesizer Plugins Can be automatically downloaded by opening the ... But, few of them are either python (.scm) type. ... We want to download Resynthesizer Plugins Can be automatically downloaded by opening the ... But, few of them are either python (.scm) type. ... We want to download Resynthesizer Plugins Can be automatically downloaded by opening the ... But are also and a script and a script and a scrip users, to install the Layer Effects plugin in GIMP 2.10, simply grab the layerfx.py file from .... While there are not as many online resources and tutorials as there are for ... these pages that either work in 2.10 compatible). ... Hence, with these many advantages, everyone is supposed to have GIMP for Mac.. I remember the layerfx plugin not working with Gimp 2.9. something. ... On safari on both my mac and iPhone the drop shadows are not appearing. ... However, why not use the regular Gimp 2.10 drop shadow. ... It should work as (all-in-one-screenshot) Not too sure about the other options Even the older layerfx.scm script-fu .... Apr 28, 2015 — Got the original script working in gimp 2.8 ubuntu 14.04lts Just had to copy ... I am having trouble pasting this in so the lines are not broken, just .... May 18, 2012 — Download GIMP 2.8 Script Unlike Photoshop, GIMP does not have a built-in 3D tool... booo! ... GIMP is a cross-platform image editor available for GNU/Linux, OS X, ... Chrome Beveled Text Effects Plugin Dec 02, ... overlay, emboss and bevel, and drop shadow to work with GIMP.. Since I upgraded to Gimp 2.10.14, this plugin doesn't work properly. ... I tried the file .py and that .scm. ... For Windows users, to install the Layer Effects plugin in GIMP 2.10, simply grab the layerfx.py file from the .zip folder and ... [83] MacPorts was listed as the recommended provider of Mac builds of GIMP,[84] but this is no .... Jun 28, 2019 — ... 02:08 41663 gimp-2.10.10-1.mga7.src.rpm 08-Apr-2019 00:28 32418034 ... 19:43 13211 golang-github-shurcool-issues-0-0.1.mga7.src.rpm 28-Nov-2018 00:37 .... Don t worry that GIMP is not recognized by the setup files. ... I'll show you how to download and install the Resynthesizer plugin for GIMP on a MAC ... Some of the plugins are actually scripts, ending with a scm extension. ... For Windows users, to install the Layer Effects plugin in GIMP 2.10, simply grab the layerfx.py file from .... Jul 5, 2019 — Registry.gimp.org is no longer running but that is where a lot of these 'Help' ... are old and more than a slim chance they will not work with Gimp 2.10 ... (07-08-2019, 07:30 PM)cncmac Wrote: The one I was told I needed is, layerfx.scm ... Gimp 2.8 questions, --- Windows, ---- Windows, -color picker .... Apr 29, 2020 — GitHub is home to over 50 million developers working together to host and ... G'MIC for GIMP 2.10 - Graphic ... If your plugin is in a .scm format, move it into the Scripts' folder.. Nov 22, 2019 — For example, stroke and drop shadow work fine, bevel and emboss never works. I tried .py and .scm, but the results are the same. Also add bevel .... Dec 15, 2018 — Linux, Windows, Mac programming, tutorials, software, assistance, digital art, and reference. ... to Pop and installed Budgie to make it more like OS X. I am not a fan of Gnome 3 interface. ... If you need Gimp plug-ins for versions Save Link as > "layerfx.2.8.py". Make sure that the file has a .py and not a .txt extension. Now ... If you are a moderator please see our troubleshooting guide.. Scripts that work in GIMP-2.10.24 Further details ... It likely will not work when you immediately install it, but there's a pretty simple ... Open the GIMP Layer Effects plugin Page from the GIMP Plugin Registry and Right Click on "layerfx.2.8.py" ... If your files are SCM type, scroll down and click on. 3.. In this post I'll be demonstrating how to download and install the Layer Effects plugin in GIMP 2.10, simply grab the layerfx.scm in my /home/.config/Gimp/2.10/scripts directory.. Thank you for making it available! One quick question: I have downloaded your layerfx.scm file. Where does it go on a Mac? Thank you! ... Hi Michael, The script .... gimp-2.10.10-1.mga7.src.rpm, 2018-Nov-28 09:11:14, 30.7K ... layerfx-gimp-2.4-8.mga7.src.rpm, 2018-Sep-18 15:52:05, 14.6K ... mac-robber-1.02-7.mga7.src.rpm, 2018-Sep-27 20:37:14, 18.9K .... LayerFX for GIMP [2.8/2.10]. LayerFX provides a series of scripts.... - implementing various layer effects - Drop Shadow .... Please note, the plugin does not work on GIMP 2.10 or newer. Old Skool Pop3 ... after downloading the layerfx.scm I can't open and does not show up on the program file either ... I am on a Mac (Mojave) and had downloaded Gimp 2.10.14. e6772680fe

Just look, DSC 1011 @iMGSRC.RU

Angel. 333 @iMGSRC.RU
pnb cash deposit slip pdf 27

Monique J, Screenshot 2019-10-22-18-19-49.j @iMGSRC.RU
Mix tights, Vanoce 2012 056 @iMGSRC.RU
Mixed young hotties 4, 22639593 159014284691517 3835811 @iMGSRC.RU
exotic-pets-store
Download mp3 Shayad (4.35 MB) - Free Full Download All Music
Norma Iso 3394 Pdf Download
DJ Elof Topradio Mix Session SBD 17 04 2006 HBLiVE.rar